# VanillaCore Walkthrough Part 1

### Introduction to Database Systems 2024 DataLab, CS, NTHU

# The Architecture

#### VanillaDB

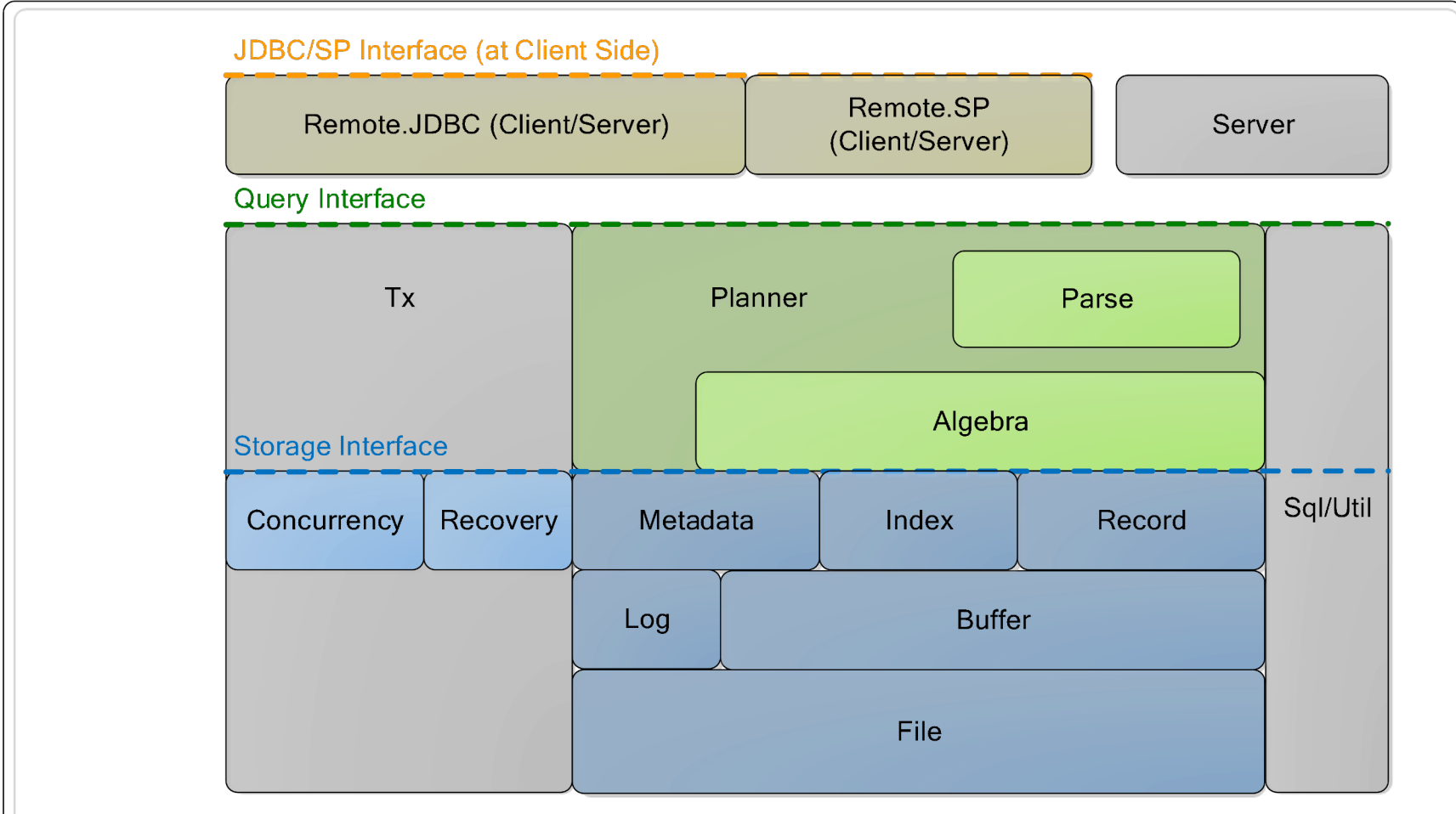

# The Architecture

#### VanillaDB

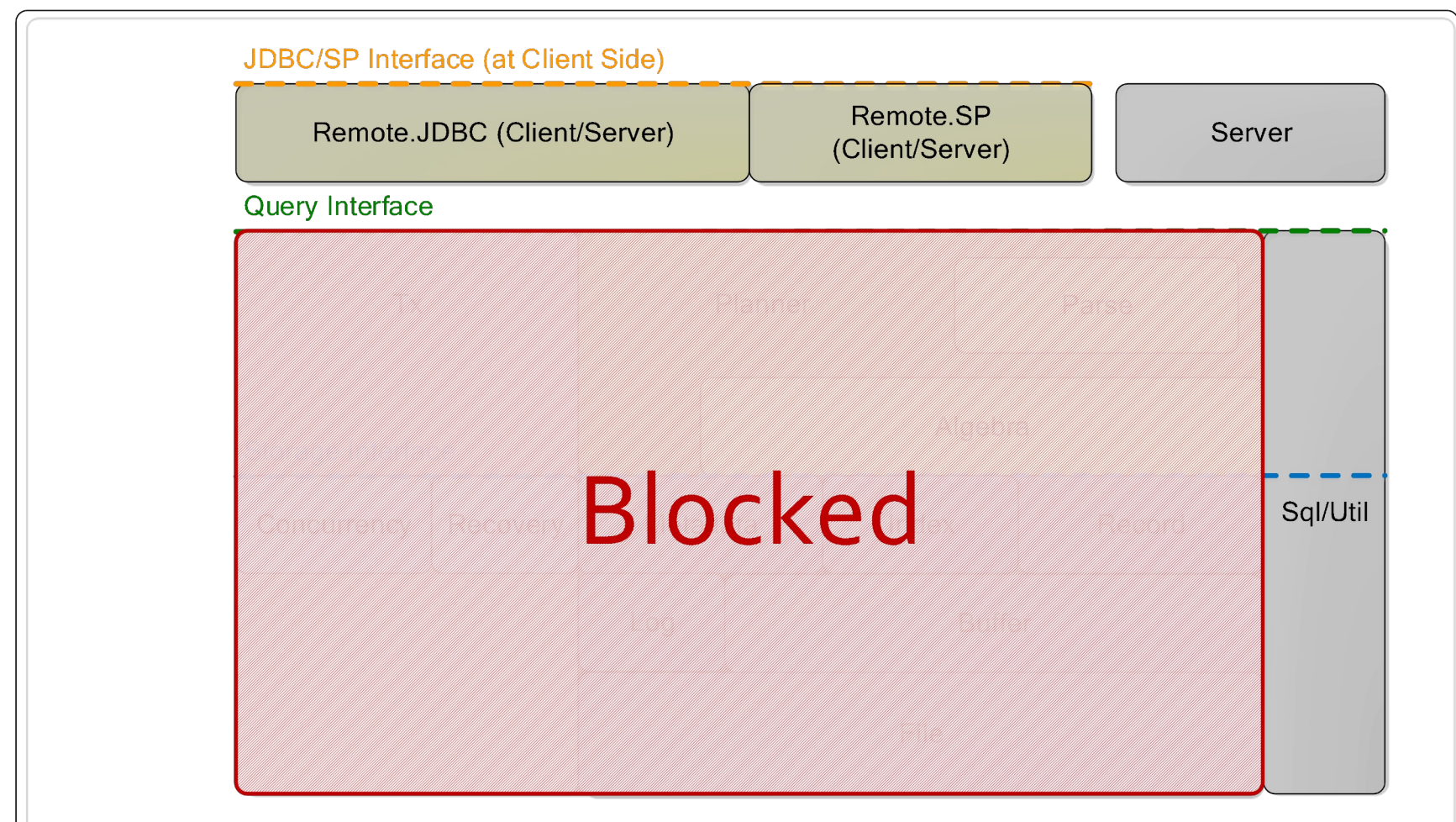

# **Outline**

- Server package
- Remote package

# **Outline**

- Server package
- Remote package

# Where are we?

#### VanillaDB

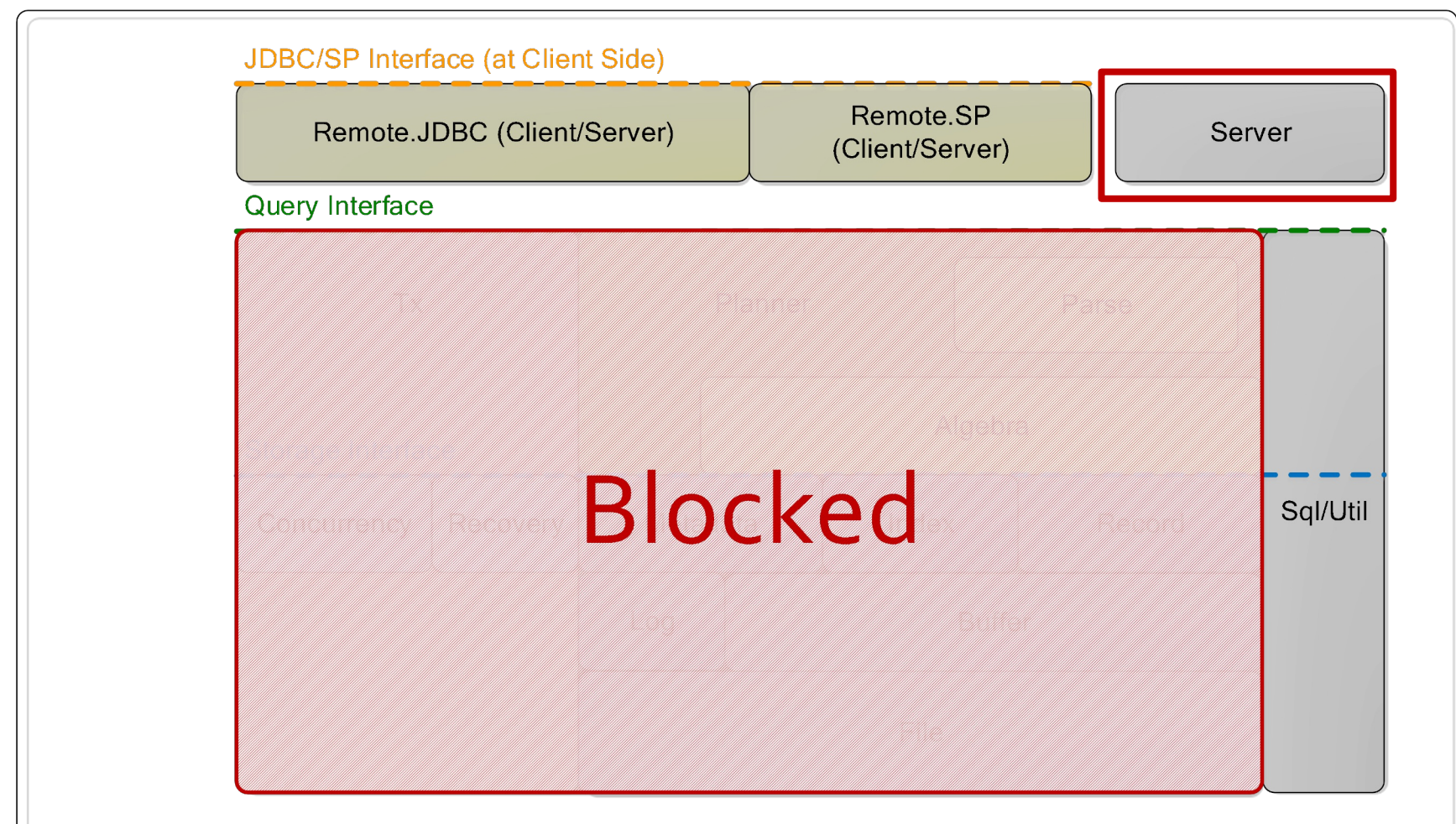

### server Package

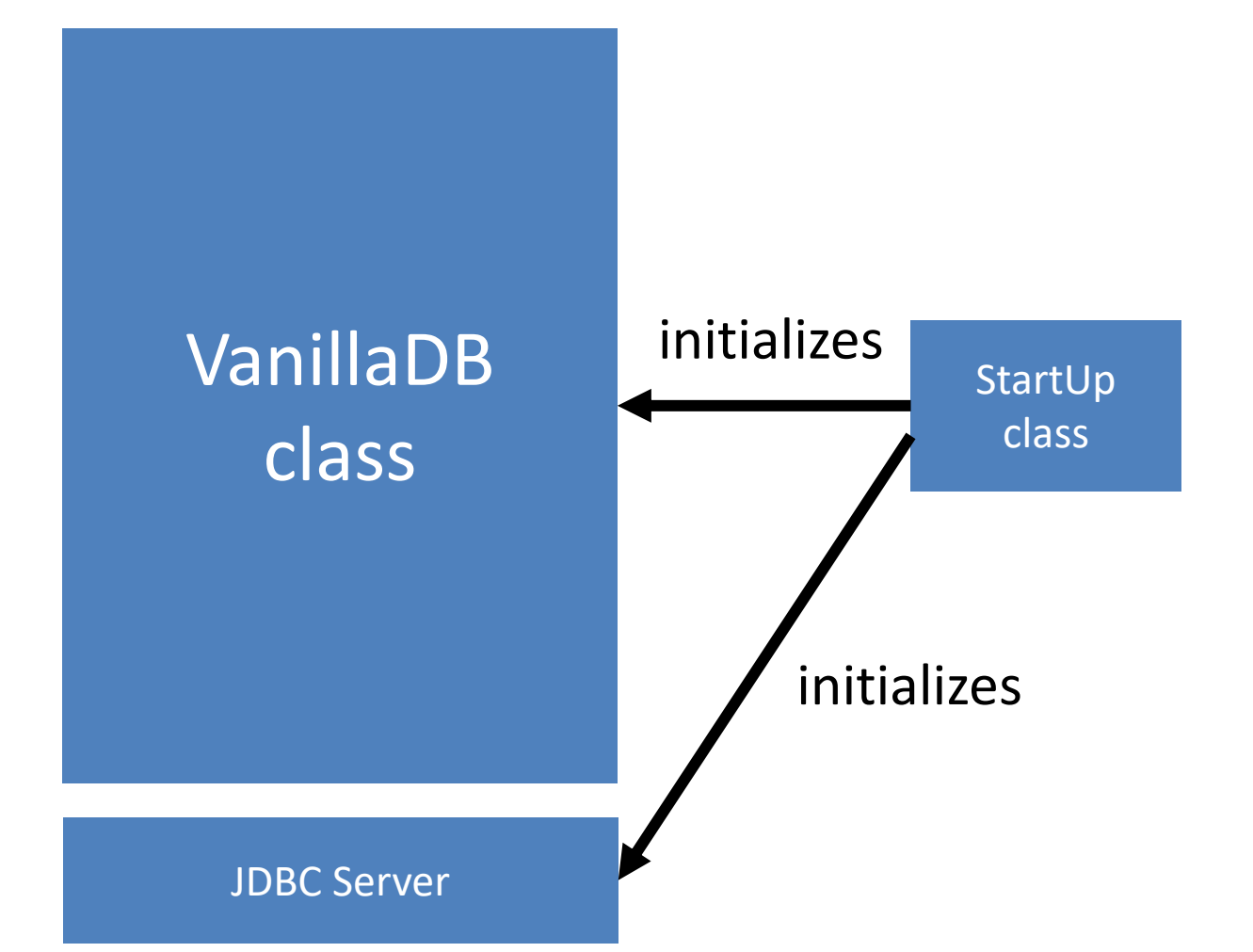

# StartUp

- StartUp provides main () that runs VanillaCore as a JDBC server
	- Calls VanillaDB.init()
		- Sharing global resources through static variables
	- Binds RemoteDriver to RMI registry
		- Thread per connection

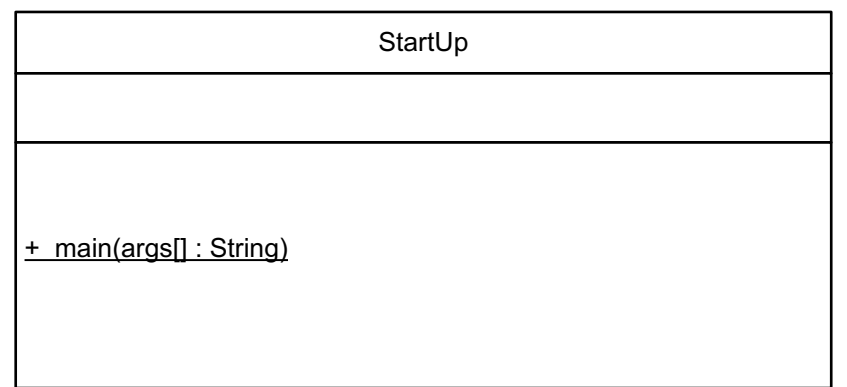

# VanillaDb

- There are four types of methods
	- Initialization
	- Global getters
	- Factory methods
	- Profiler

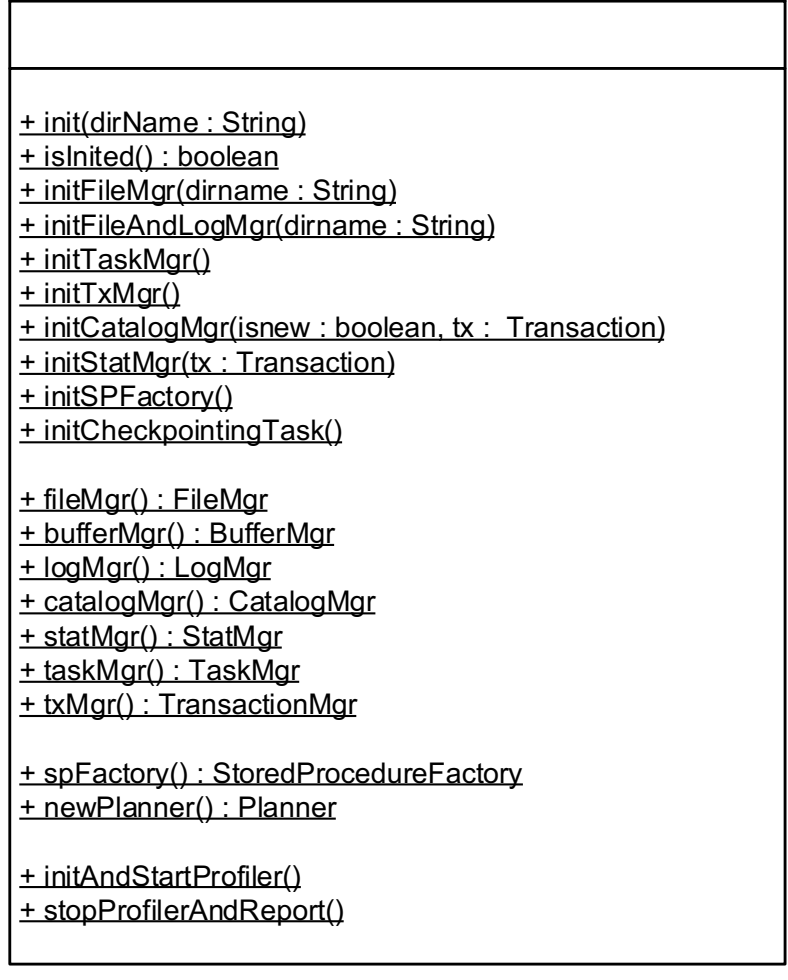

VanillaDb

# **Outline**

- Server package
- Remote package

# Where are we?

#### VanillaDB

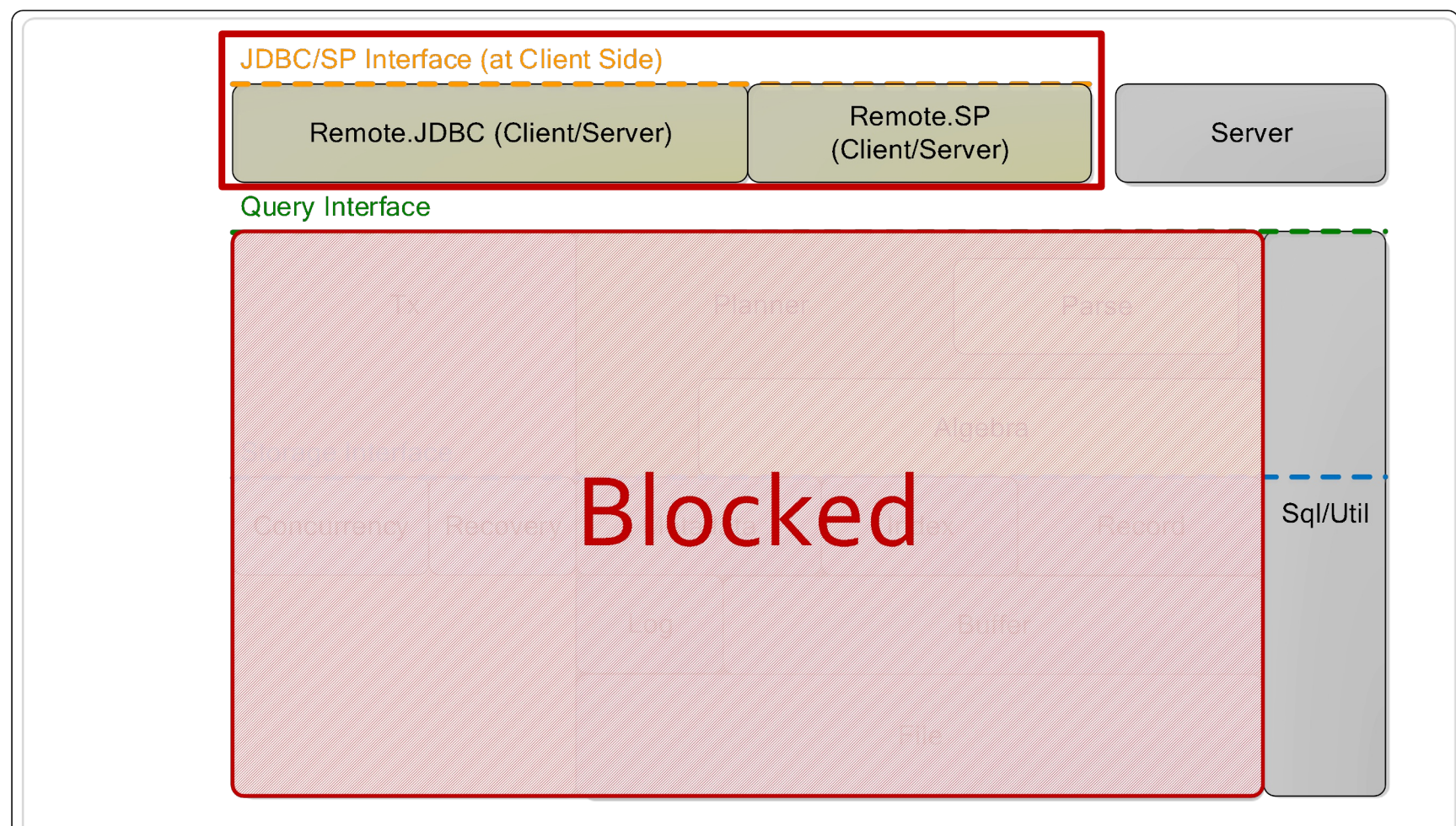

## remote Package

### JDBC Package

### Stored Procedure Package

## remote Package

### JDBC Package

### Stored Procedure Package

# JDBC

Java Database Connectivity (JDBC) is an AI [Java, that d](https://docs.oracle.com/en/java/javase/21/docs/api/java.sql/java/sql/Driver.html)efines how a client may access database.

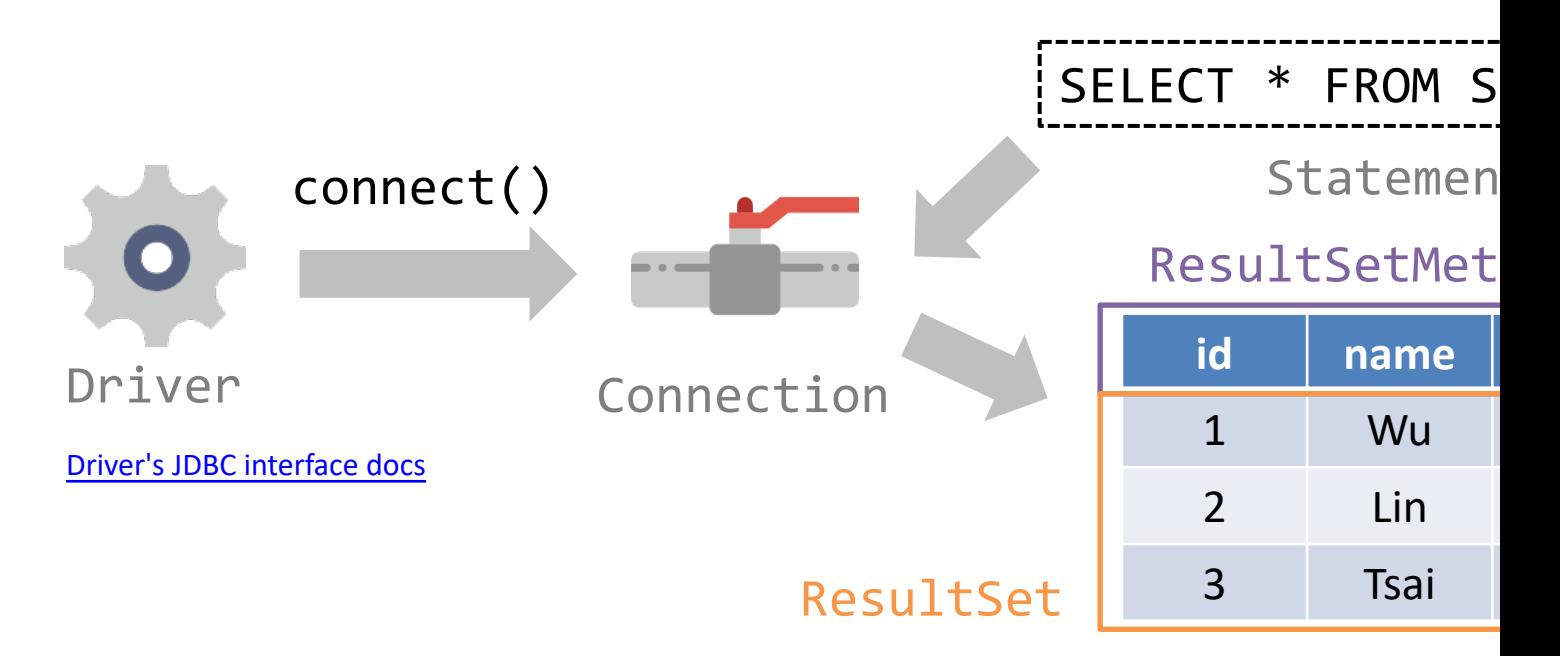

```
Connection conn = null;
try {
      // Step 1: connect to database server
      Driver d = new JdbcDiriver();
      conn = d.connect("jdbc:vanilladb://localhost", null);
      conn.setAutoCommit(false);
      conn.setReadOnly(true);
      // Step 2: execute the query
      Statement stmt = conn.createStatement();
      String qry = "SELECT s-name, d-name FROM departments, "
      + "students WHERE major-id = d-id";
      ResultSet rs = stmt.executeQuery(qry);
      // Step 3: loop through the result set
      rs.beforeFirst();
      System.out.println("name\tmajor");
      System.out.println("-------\t-------");
      while (rs.next()) {
            String sName = rs.getString("s-name");
            String dName = rs.getString("d-name");
            System.out.println(sName + "\t" + dName);
      }
      rs.close();
} catch (SQLException e) {
      e.printStackTrace();
} finally {
      try {
            // Step 4: close the connection
            if (conn != null)
            conn.close();
      } catch (SQLException e) {
            e.printStackTrace();
```
}

}

# JDBC Program: Finding Major

# remote.jdbc Package

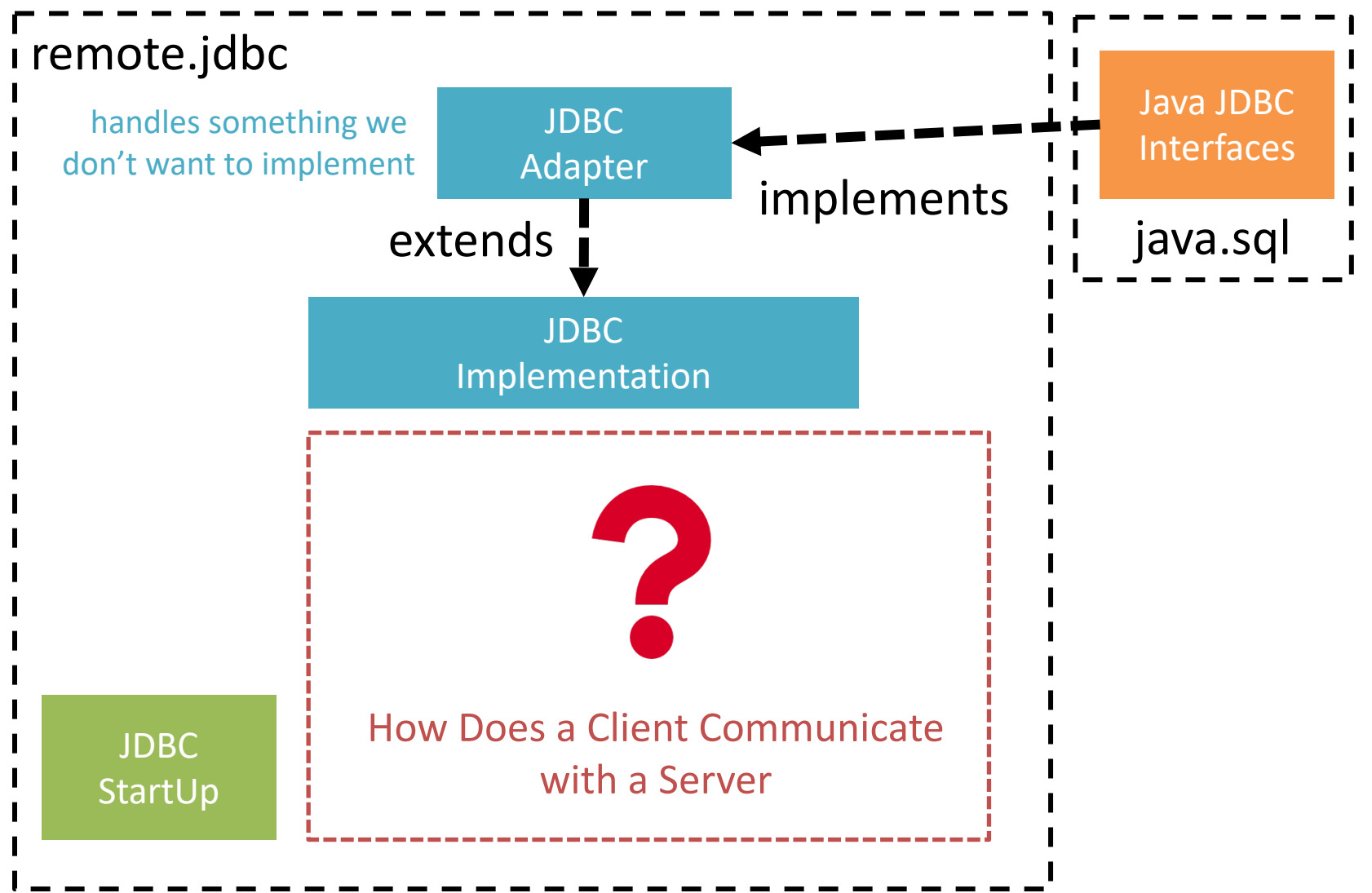

# RMI

- VanillaCore uses Java Remote Method Invocation (RMI) for communication.
	- It makes a program able to call a method on other program without knowing the implementation of the method.

## RMI Example

```
public class Server {
     public int[] sort(int[] numbers) {
          int[] array = Arrays.copyOf(numbers, numbers.length);
          Arrays.sort(array);
          return array;
      }
 }
public class Client {
     public static void main(String[] args) {
           ...
          Registry reg = LocateRegistry.getRegistry(host);
          API api = (API) reg.lookup(regName);
          array = <math>api.sort(array)</math>;}
 }
public interface API{
          int[] sort(int[] numbers);
 }
```
# Preview / Review

#### The Stub and Skeleton

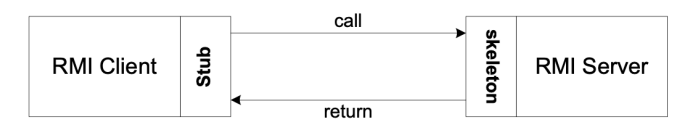

- The **skeleton** (run by a server thread) binds the interface of the  $1.$ remote object
- A client thread looks up and obtain a **stub** of the skeleton  $2.$
- When a client thread invokes a method, it is blocked and the call is  $3<sub>1</sub>$ first forwarded to the stub
- The stub marshals the parameters and sends the call to the 4. skeleton through the network
- The skeleton receives the call, unmarshals the parameters,<br>allocates from pool a worker thread that runs the remote object's<br>method on behalf of the client 5.
- When the method returns, the worker thread returns the result to 6. skeleton and returns to pool
- The skeleton marshals the results and send it to stub 7.
- 8. The stub unmarshals the results and continues the client thread

#### **RMI** registry

• The server must first bind the remote obj's interface to the registry with a name

- $-$  The interface must extend the java.rml.Remote interface
- The client lookup the name in the registry to obtain a stub

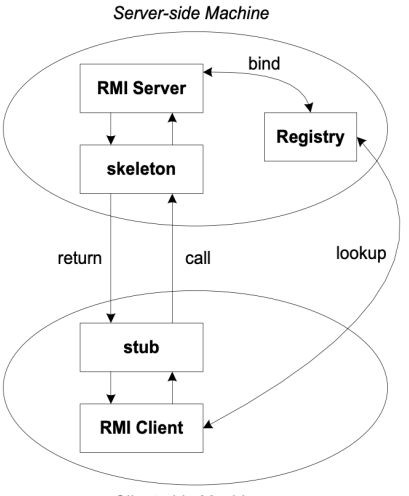

Cilent-side Machine

42

43

# remote.jdbc Package

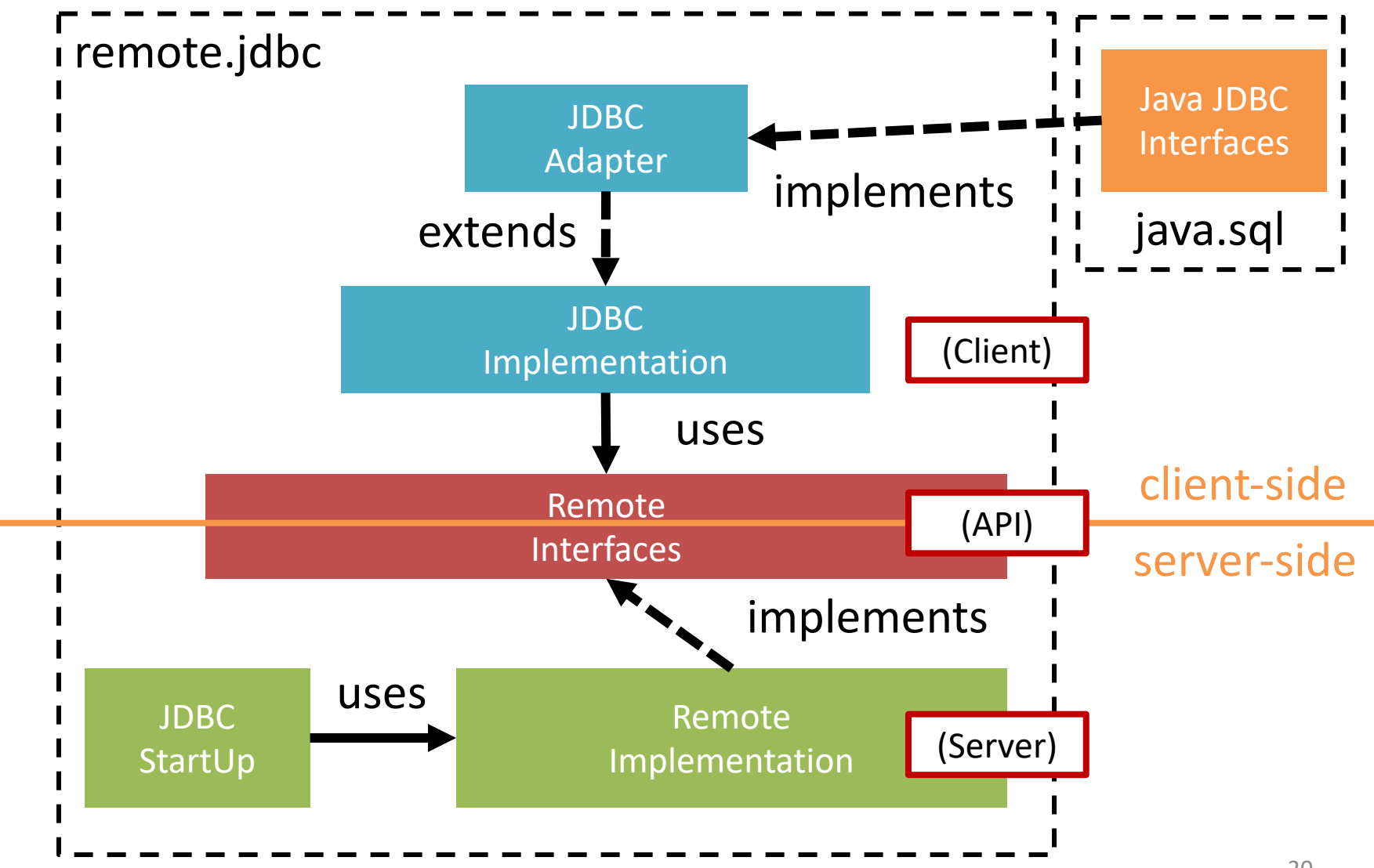

## remote Package

### JDBC Package

### Stored Procedure Package

### remote.storedprocedure Package

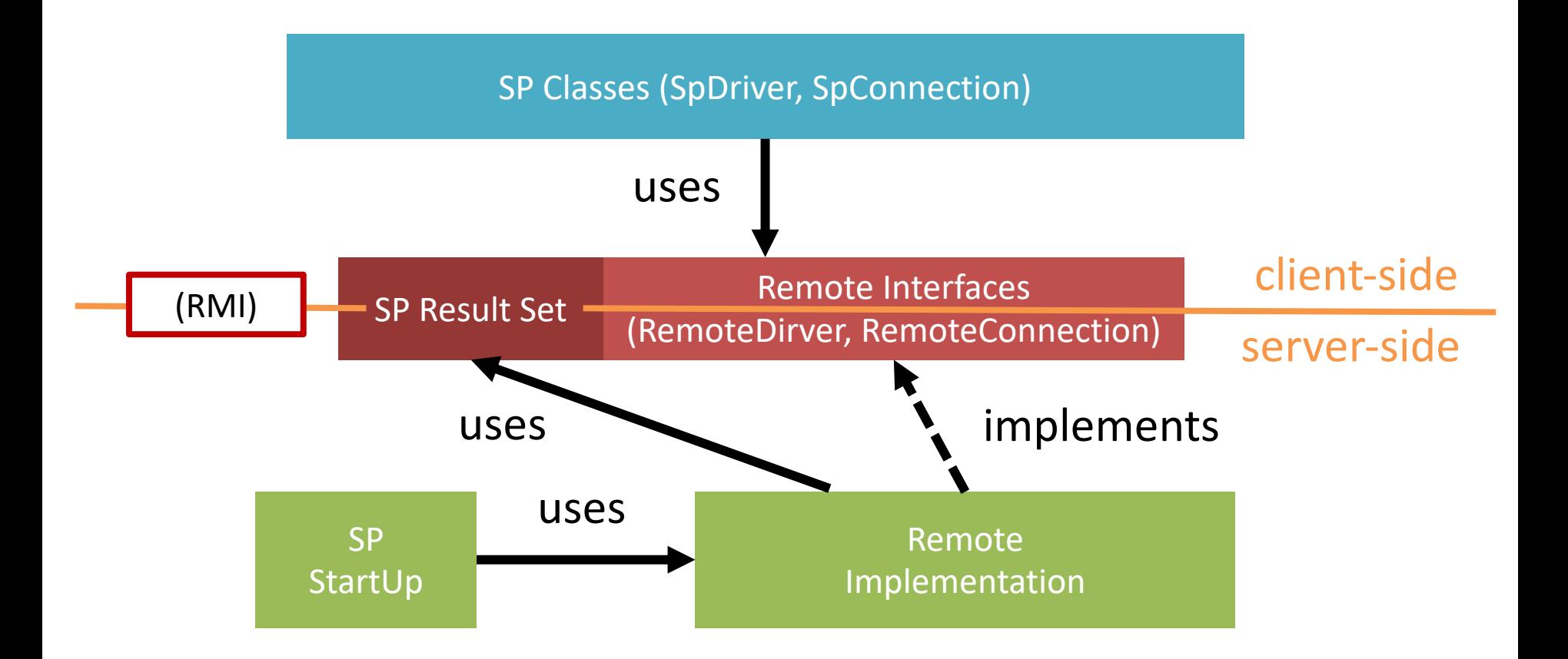

# Calling Stored Procedure

- To call a stored procedure from clients, it first establishes a connection from the driver.
	- Then send the parameters via the connection

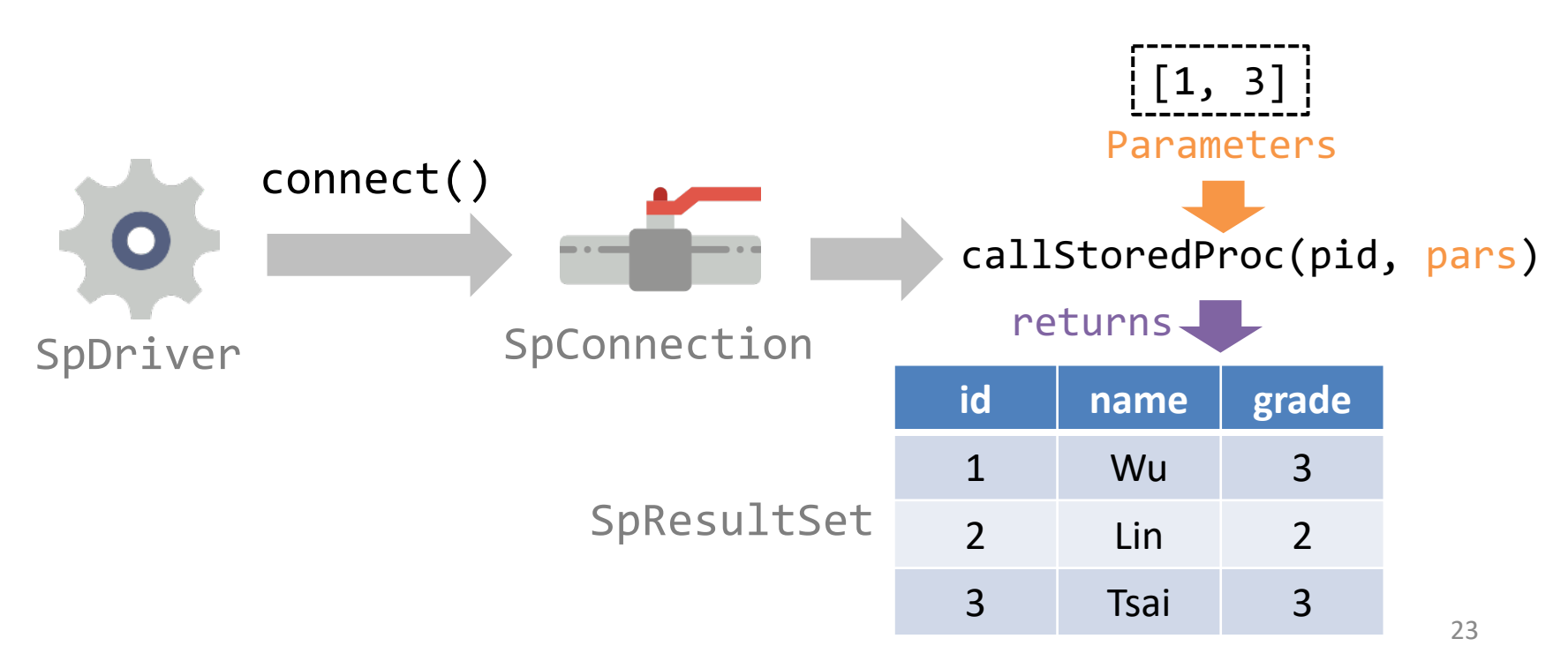

## sql.storedprocedure Package

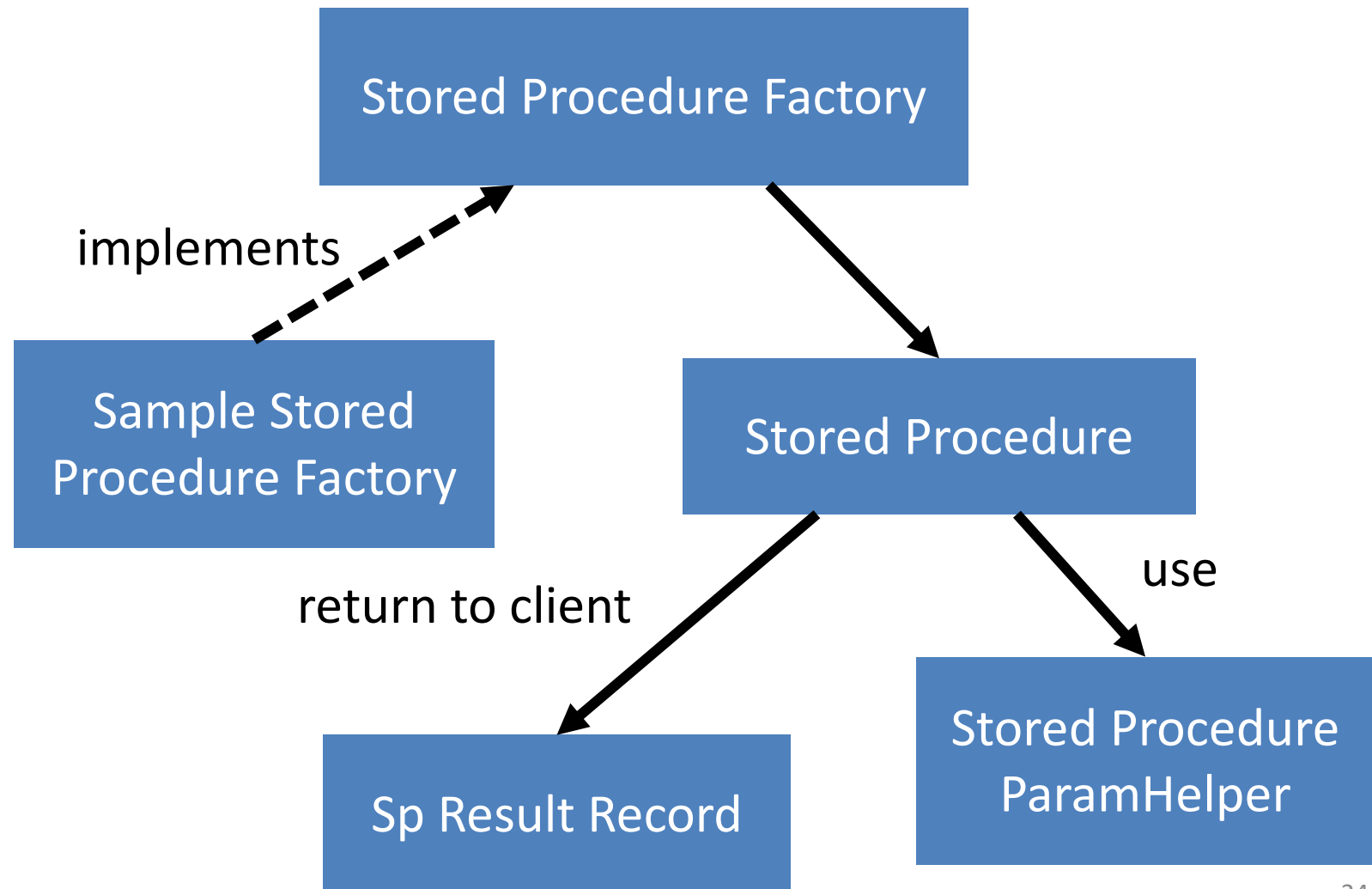

# Factory Pattern

- A factory takes care of which implementation should be used.
- The clients only need to pass the parameters to it and wait the results.

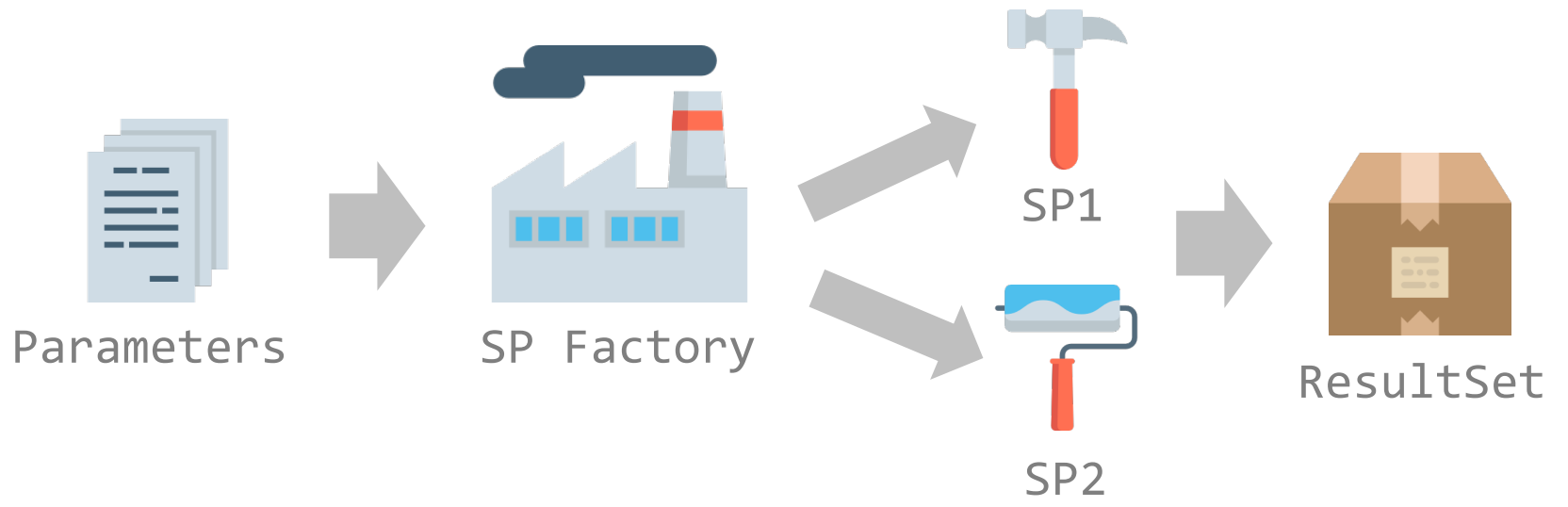